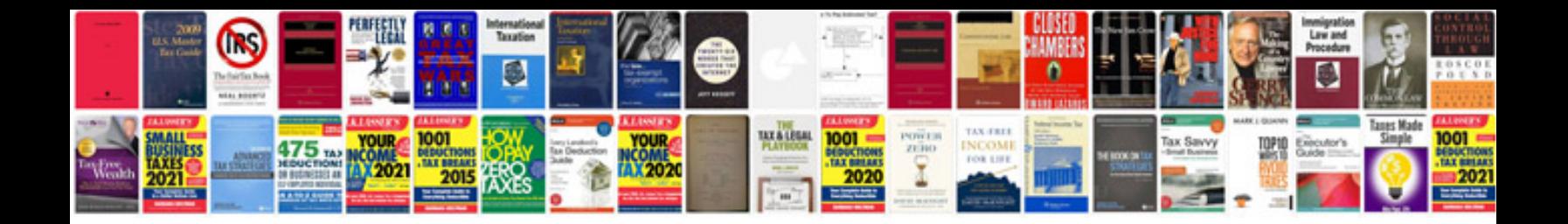

**Apa style manual download**

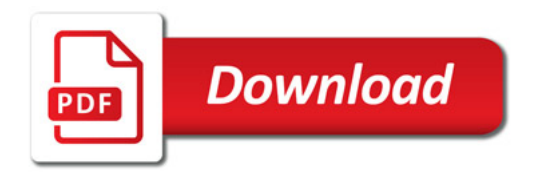

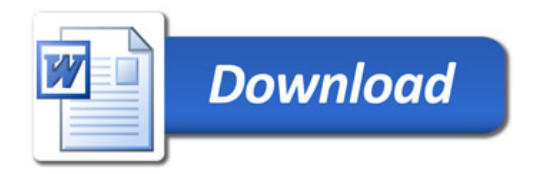